*Profitability Ratio Formulas...* 1/8

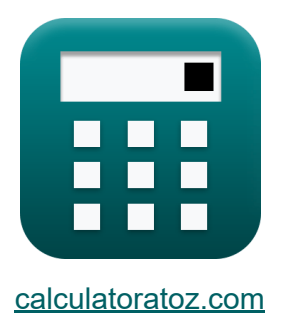

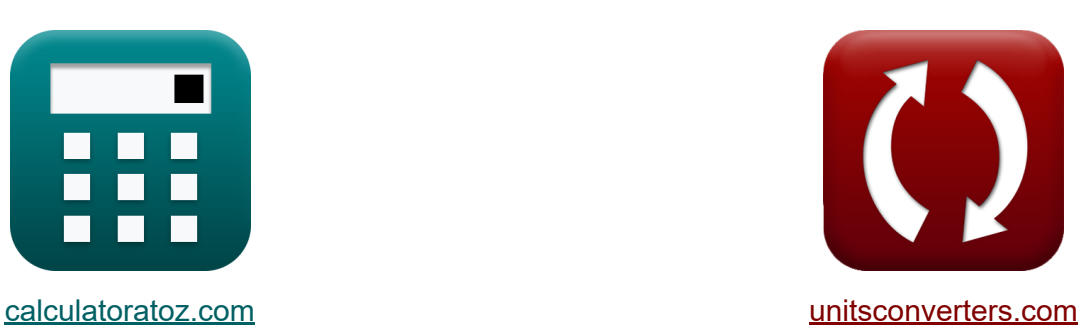

# **Rentabilitätsverhältnis Formeln**

Beispiele!

[Rechner!](https://www.calculatoratoz.com/de) Beispiele! [Konvertierungen!](https://www.unitsconverters.com/de)

Lesezeichen **[calculatoratoz.com](https://www.calculatoratoz.com/de)**, **[unitsconverters.com](https://www.unitsconverters.com/de)**

Größte Abdeckung von Rechnern und wächst - **30.000+ Rechner!** Rechnen Sie mit einer anderen Einheit für jede Variable - **Eingebaute Einheitenumrechnung!**

Größte Sammlung von Maßen und Einheiten - **250+ Messungen!**

Fühlen Sie sich frei, dieses Dokument mit Ihren Freunden zu TEILEN!

*[Bitte hinterlassen Sie hier Ihr Rückkoppelung...](https://docs.google.com/forms/d/e/1FAIpQLSf4b4wDgl-KBPJGChMJCxFlqrHvFdmw4Z8WHDP7MoWEdk8QOw/viewform?usp=pp_url&entry.1491156970=Rentabilit%C3%A4tsverh%C3%A4ltnis%20Formeln)*

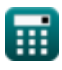

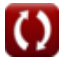

# **Liste von 11 Rentabilitätsverhältnis Formeln**

# **Rentabilitätsverhältnis**

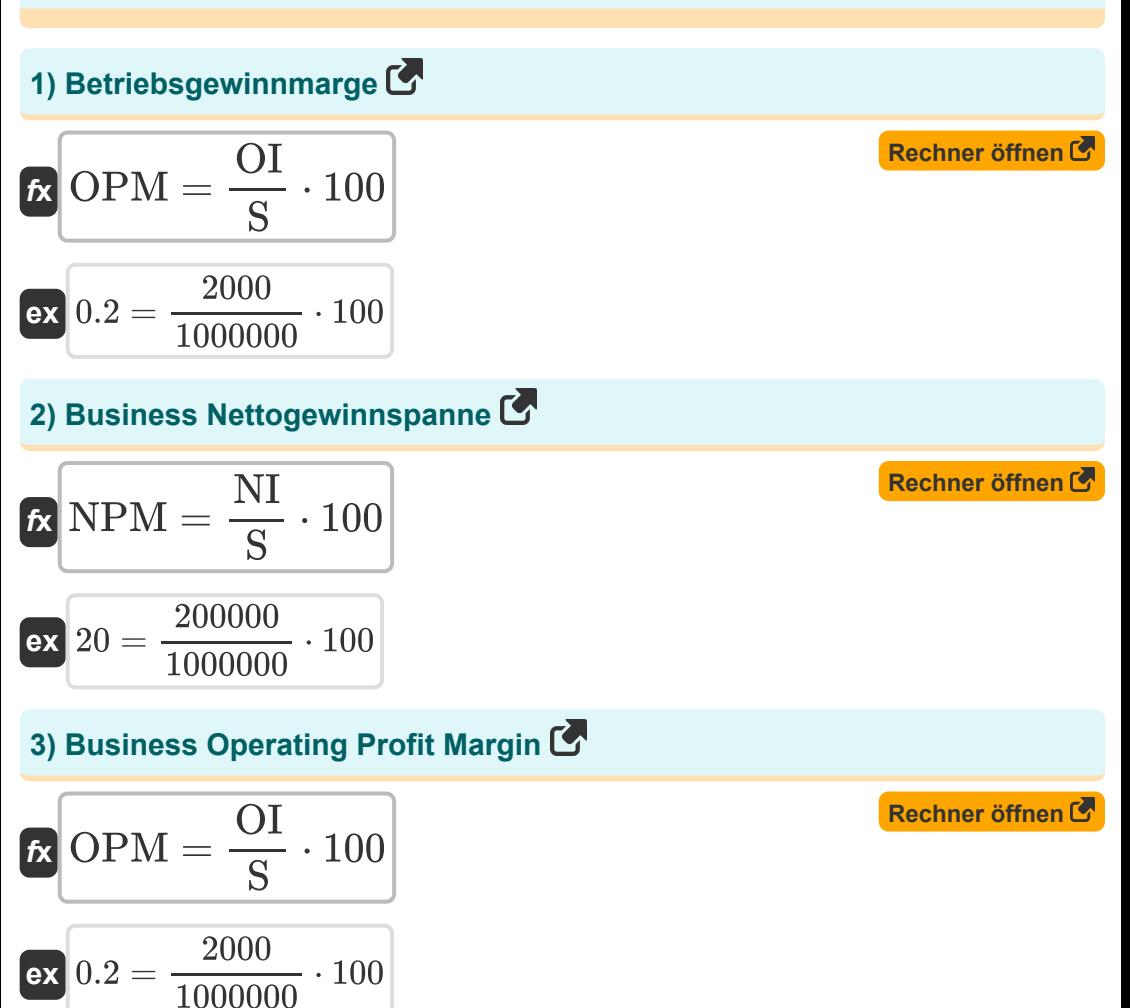

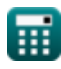

*Profitability Ratio Formulas...* 3/8

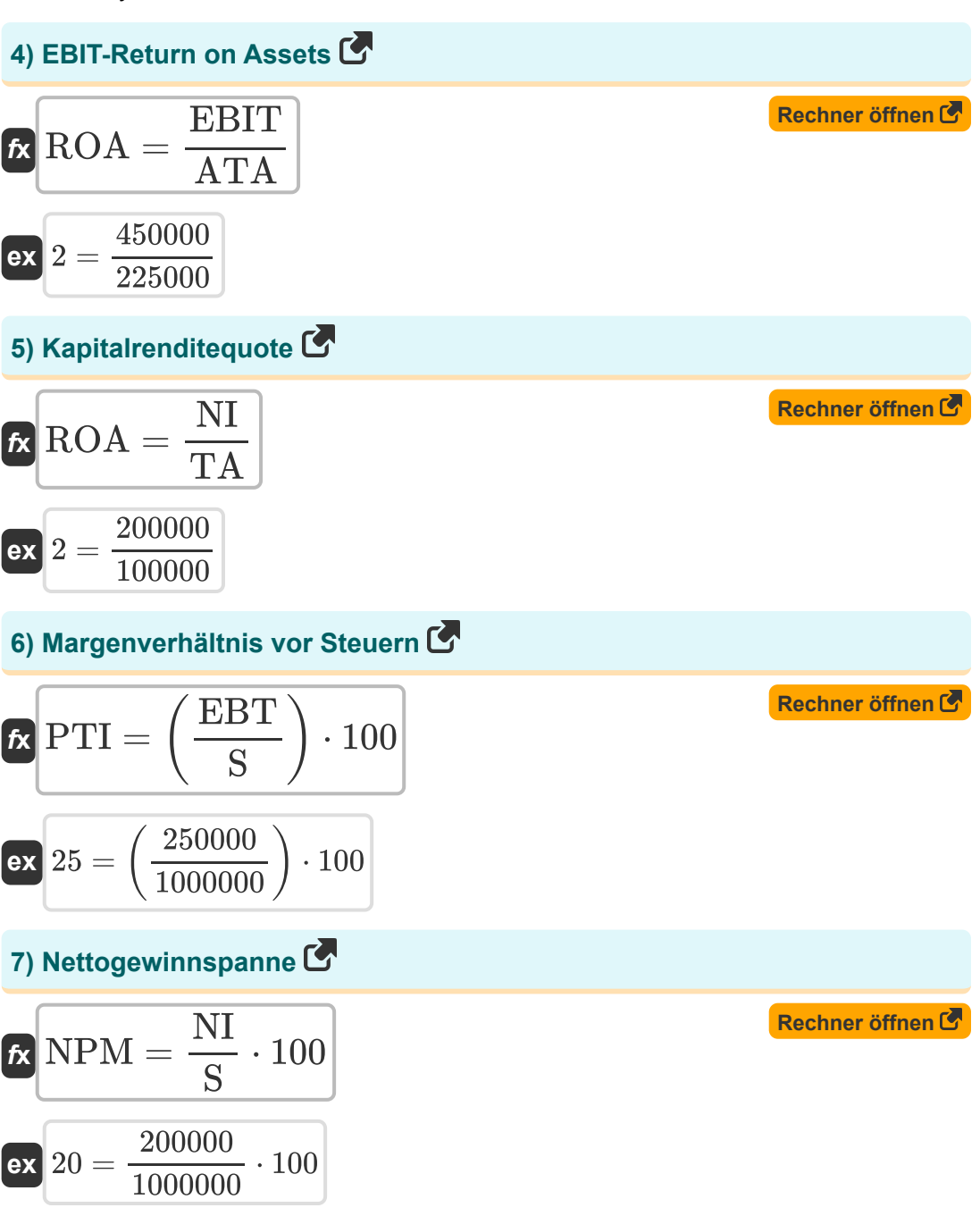

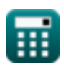

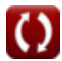

### **Business Bruttogewinnspanne**

### **8) Bruttogewinnmarge bei gegebenem Umsatz und Kosten der verkauften Waren**

| $k$                                                              | GPM = $\frac{R - \text{COGS}}{R}$ | Rechner $\text{offnen } \bullet$ |
|------------------------------------------------------------------|-----------------------------------|----------------------------------|
| ex $0.948718 = \frac{780000 - 40000}{780000}$                    |                                   |                                  |
| 9) Brutogewinnmarge des Unternehmens bei Bruttogewinn und Umsatz |                                   |                                  |
| $k$                                                              | GPM = $\frac{GP}{S} \cdot 100$    |                                  |
| ex $0.75 = \frac{7500}{1000000} \cdot 100$                       |                                   |                                  |
| 10) Bruttogewinnspanne bei Bruttogewinn und Umsatz               |                                   |                                  |
| 2                                                                | GBM - GP                          | 100                              |

$$
\textbf{f} \times \boxed{\text{GPM} = \frac{\text{GP}}{\text{S}} \cdot 100}
$$
\n
$$
\textbf{ex } 0.75 = \frac{7500}{1000000} \cdot 100
$$

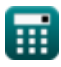

**11) Bruttogewinnspanne des Unternehmens angesichts der Einnahmen und der Kosten der verkauften Waren**

$$
\kappa \frac{\text{GPM} = \frac{\text{R} - \text{COGS}}{\text{R}}}{\text{ex}} \\ \n\text{ex} \boxed{0.948718 = \frac{780000 - 40000}{780000}}
$$

扁

**[Rechner öffnen](https://www.calculatoratoz.com/de/business-gross-profit-margin-given-revenue-and-cost-of-goods-sold-calculator/Calc-359)** 

### **Verwendete Variablen**

- **ATA** Durchschnittliches Gesamtvermögen
- **COGS** Kosten der verkauften Waren
- **EBIT** Ergebnis vor Zinsen und Steuern
- **EBT** Ergebnis vor Steuern
- **GP** Bruttogewinn
- **GPM** Bruttogewinnspanne  $\bullet$
- **NI** Nettoeinkommen
- **NPM** Nettogewinnspanne  $\bullet$
- **OI** Betriebsergebnis
- **OPM** Betriebsgewinnmarge
- **PTI** Marge vor Steuern
- **R** Einnahmen
- **ROA** Gesamtkapitalrendite  $\bullet$
- **S** Verkäufe
- **TA** Gesamtvermögen

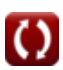

### **Konstanten, Funktionen, verwendete Messungen**

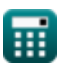

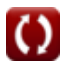

# **Überprüfen Sie andere Formellisten**

- **Wichtige Formeln für Finanzkennzahlen Formeln** 
	- **Solvenz und Aktienquote Formeln**
- **Rentabilitätsverhältnis Formeln**

Fühlen Sie sich frei, dieses Dokument mit Ihren Freunden zu TEILEN!

### **PDF Verfügbar in**

[English](https://www.calculatoratoz.com/PDF/Nodes/163/Profitability-ratio-Formulas_en.PDF) [Spanish](https://www.calculatoratoz.com/PDF/Nodes/163/Profitability-ratio-Formulas_es.PDF) [French](https://www.calculatoratoz.com/PDF/Nodes/163/Profitability-ratio-Formulas_fr.PDF) [German](https://www.calculatoratoz.com/PDF/Nodes/163/Profitability-ratio-Formulas_de.PDF) [Russian](https://www.calculatoratoz.com/PDF/Nodes/163/Profitability-ratio-Formulas_ru.PDF) [Italian](https://www.calculatoratoz.com/PDF/Nodes/163/Profitability-ratio-Formulas_it.PDF) [Portuguese](https://www.calculatoratoz.com/PDF/Nodes/163/Profitability-ratio-Formulas_pt.PDF) [Polish](https://www.calculatoratoz.com/PDF/Nodes/163/Profitability-ratio-Formulas_pl.PDF) [Dutch](https://www.calculatoratoz.com/PDF/Nodes/163/Profitability-ratio-Formulas_nl.PDF)

*7/2/2024 | 6:48:25 AM UTC [Bitte hinterlassen Sie hier Ihr Rückkoppelung...](https://docs.google.com/forms/d/e/1FAIpQLSf4b4wDgl-KBPJGChMJCxFlqrHvFdmw4Z8WHDP7MoWEdk8QOw/viewform?usp=pp_url&entry.1491156970=Rentabilit%C3%A4tsverh%C3%A4ltnis%20Formeln)*

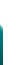

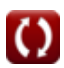